## > boxplot(decrease ~ treatment, data = OrchardSprays, col = "bisque")

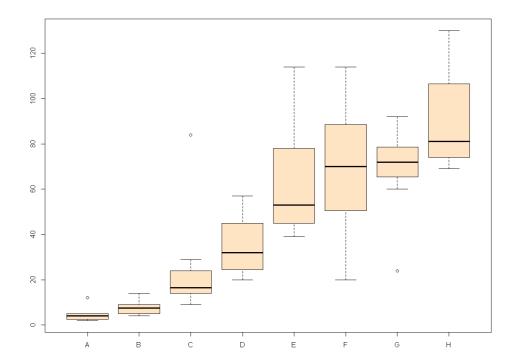

> boxplot(decrease ~ treatment, data = OrchardSprays, + log = "y", col = "bisque")

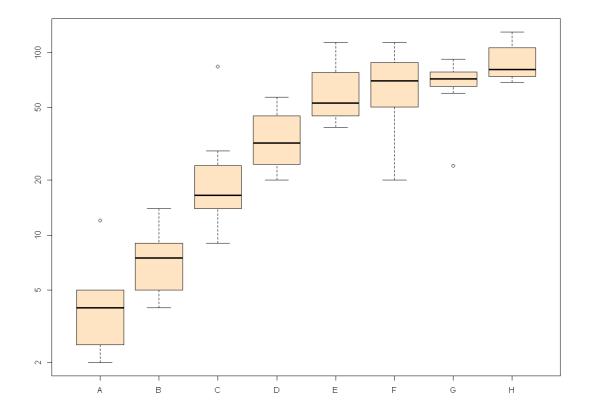